# **dRICH Geometry and Optics in DD4hep**

Christopher Dilks dRICH Software Kickoff Meeting 4 May 2022

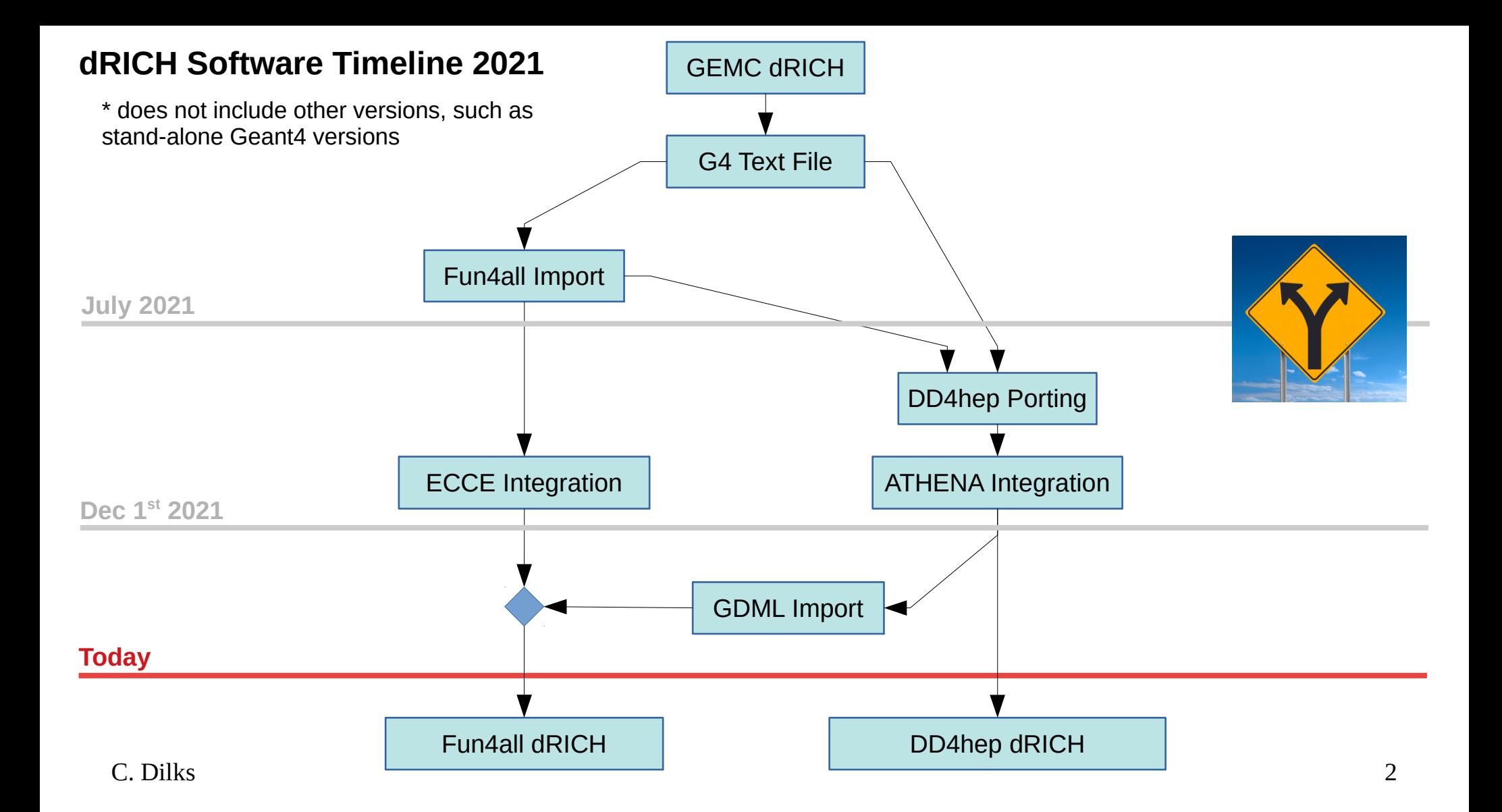

### **Available dRICH Software**

- Fun4all Standalone:<https://github.com/cisbani/dRICh>
	- Geometry G4 text file:<https://github.com/cisbani/dRICh/tree/main/share/config>
		- Updated ECCE Versions:<https://github.com/ECCE-EIC/calibrations/tree/main/dRICH/mapping>
	- Optics and Material Properties Generation:<https://github.com/cisbani/dRICh/tree/main/share/source>
- DD4hep (ATHENA):<https://eicweb.phy.anl.gov/EIC/detectors/athena> **(use branch 144-irt-geometry)**
	- Geometry:
		- Compact XML file (constants):<https://eicweb.phy.anl.gov/EIC/detectors/athena/-/blob/144-irt-geometry/compact/drich.xml>
		- Placement Algorithms: [https://eicweb.phy.anl.gov/EIC/detectors/athena/-/blob/144-irt-geometry/src/DRICH\\_geo.cpp](https://eicweb.phy.anl.gov/EIC/detectors/athena/-/blob/144-irt-geometry/src/DRICH_geo.cpp)
	- Optical / Material Property Tables: [https://eicweb.phy.anl.gov/EIC/detectors/athena/-/blob/144-irt-geometry/compact/optical\\_materials.xml](https://eicweb.phy.anl.gov/EIC/detectors/athena/-/blob/144-irt-geometry/compact/optical_materials.xml)
	- GDML Files available in CI artifacts, for example:
		- [https://eicweb.phy.anl.gov/EIC/detectors/athena/-/jobs/638410/artifacts/file/geo/drich\\_only.gdml](https://eicweb.phy.anl.gov/EIC/detectors/athena/-/jobs/638410/artifacts/file/geo/drich_only.gdml) (link may expire)
	- IRT, documentation, and analysis:<https://eicweb.phy.anl.gov/EIC/irt>
	- Development scripts + more documentation:<https://github.com/c-dilks/drich-dev>

GEMC: [https://github.com/EIC-eRD11/dualRICH\\_inMEIC](https://github.com/EIC-eRD11/dualRICH_inMEIC)

Send additional links / corrections

C. Dilks | <https://wiki.bnl.gov/eic-project-detector/index.php/CherenkovPID> | 3 Start our own wiki page under

#### **DD4hep dRICH Fork Developments**

- Integration with ATHENA (resizing, optical focusing, etc.)
- Generalize sensor tiling on a sphere
- **E** Maximize azimuthal and polar angle acceptance
- **Algorithm for focal region steering**
- Algorithm for 2 mirrors per sector (and possibly more)
- $\blacksquare$  Connection with IRT algorithm  $+$  numerous additional updates to geometry, materials, and optics

### **dRICH in DD4hep**

Gitlab Server <https://eicweb.phy.anl.gov/EIC>

Relevant repositories:

- detectors/athena (geometry, optics, materials)
- **Project Juggler (reconstruction algorithms)**
- IRT (indirect ray tracing)

#### **3D Interactive View of dRICH (jsROOT)**

[https://eic.phy.anl.gov/geoviewer/index.htm?f](https://eic.phy.anl.gov/geoviewer/index.htm?file=https://eicweb.phy.anl.gov/EIC/detectors/athena/-/jobs/artifacts/master/raw/geo/drich_only_geo.root?job=dump_geometry&item=default;1&opt=clipx;clipy;transp30;zoom75;ROTY290;ROTZ350;trz0;trr0;ctrl;all) [ile=https://eicweb.phy.anl.gov/EIC/detectors/](https://eic.phy.anl.gov/geoviewer/index.htm?file=https://eicweb.phy.anl.gov/EIC/detectors/athena/-/jobs/artifacts/master/raw/geo/drich_only_geo.root?job=dump_geometry&item=default;1&opt=clipx;clipy;transp30;zoom75;ROTY290;ROTZ350;trz0;trr0;ctrl;all) [athena/-/jobs/artifacts/master/raw/geo/drich\\_](https://eic.phy.anl.gov/geoviewer/index.htm?file=https://eicweb.phy.anl.gov/EIC/detectors/athena/-/jobs/artifacts/master/raw/geo/drich_only_geo.root?job=dump_geometry&item=default;1&opt=clipx;clipy;transp30;zoom75;ROTY290;ROTZ350;trz0;trr0;ctrl;all) [only\\_geo.root?job=dump\\_geometry&item=de](https://eic.phy.anl.gov/geoviewer/index.htm?file=https://eicweb.phy.anl.gov/EIC/detectors/athena/-/jobs/artifacts/master/raw/geo/drich_only_geo.root?job=dump_geometry&item=default;1&opt=clipx;clipy;transp30;zoom75;ROTY290;ROTZ350;trz0;trr0;ctrl;all) [fault;1&opt=clipx;clipy;transp30;zoom75;RO](https://eic.phy.anl.gov/geoviewer/index.htm?file=https://eicweb.phy.anl.gov/EIC/detectors/athena/-/jobs/artifacts/master/raw/geo/drich_only_geo.root?job=dump_geometry&item=default;1&opt=clipx;clipy;transp30;zoom75;ROTY290;ROTZ350;trz0;trr0;ctrl;all) [TY290;ROTZ350;trz0;trr0;ctrl;all](https://eic.phy.anl.gov/geoviewer/index.htm?file=https://eicweb.phy.anl.gov/EIC/detectors/athena/-/jobs/artifacts/master/raw/geo/drich_only_geo.root?job=dump_geometry&item=default;1&opt=clipx;clipy;transp30;zoom75;ROTY290;ROTZ350;trz0;trr0;ctrl;all)

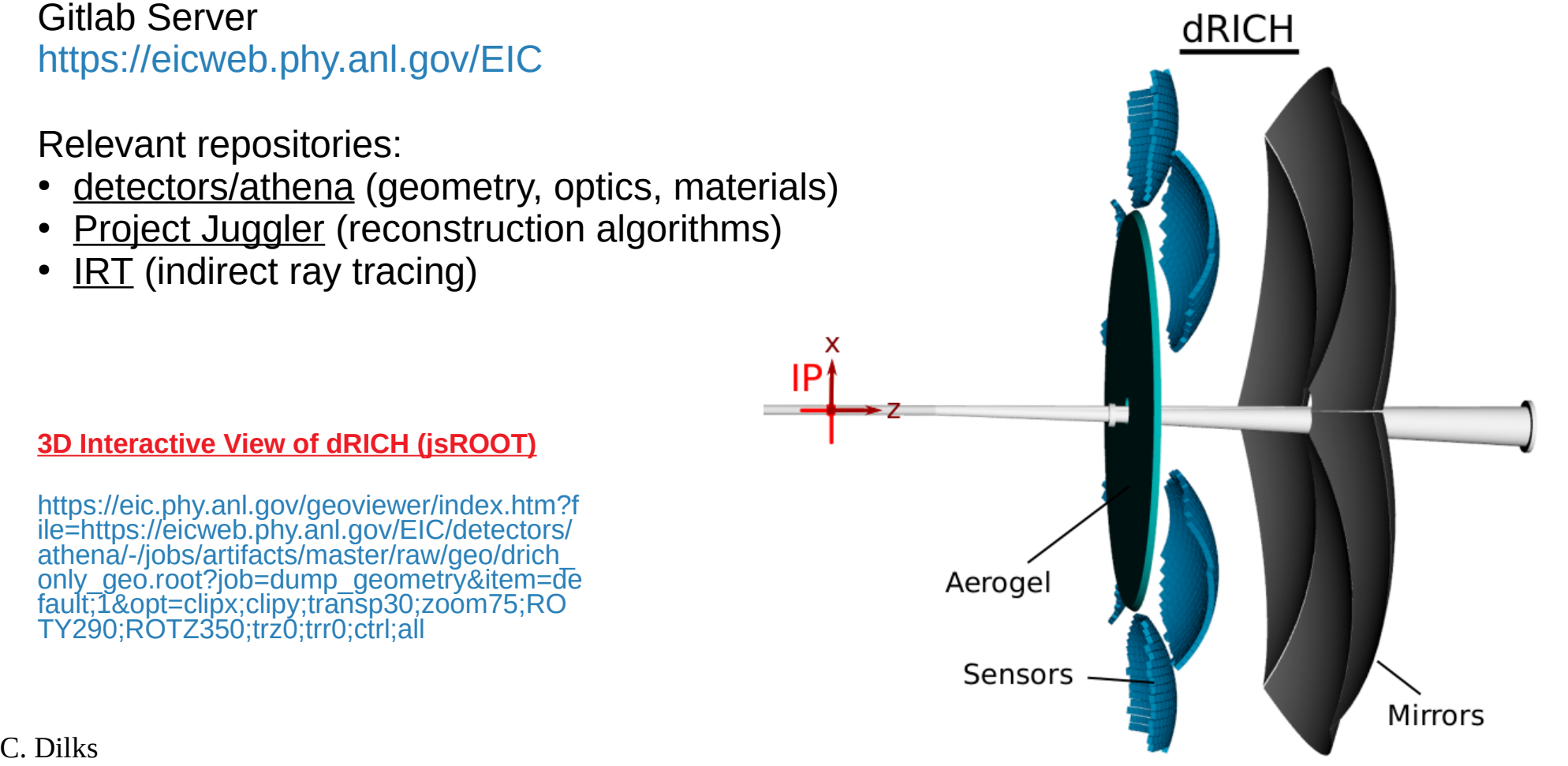

IP

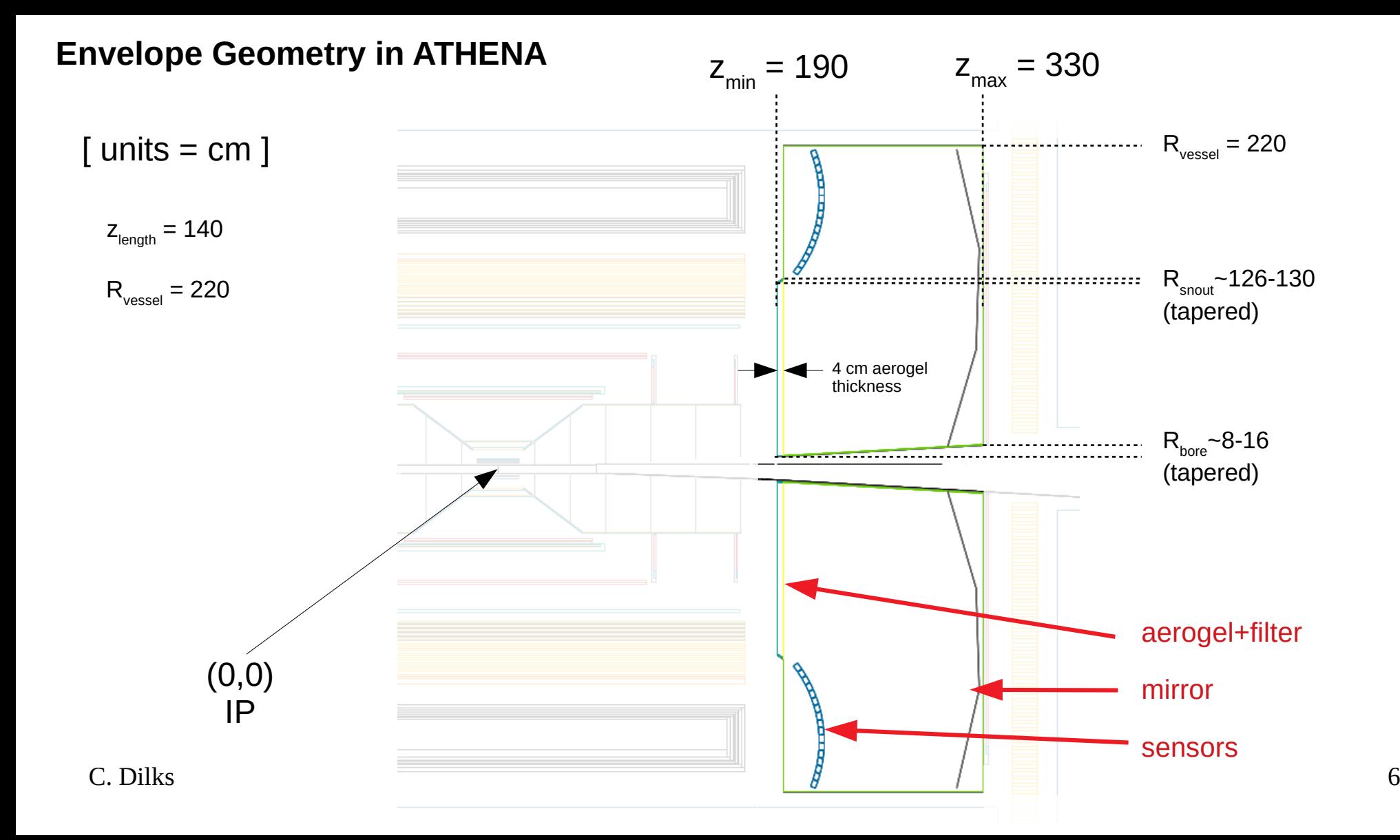

#### **Sensor Placement: Spherical Tiling**

- $\blacksquare$  Tile sensors like a disco ball, take a patch avoiding "seam" and "pole"
- $\blacksquare$  Each sector has a sensor sphere, with 3 parameters: center ( $\mathsf{z}_\mathsf{s}$ , $\mathsf{x}_\mathsf{s}$ ) and radius (r $_\mathsf{s}$ )
- Sensor normal vectors are along sphere radii
- **Sphere may not be the optimal geometry for sensor placement, however**

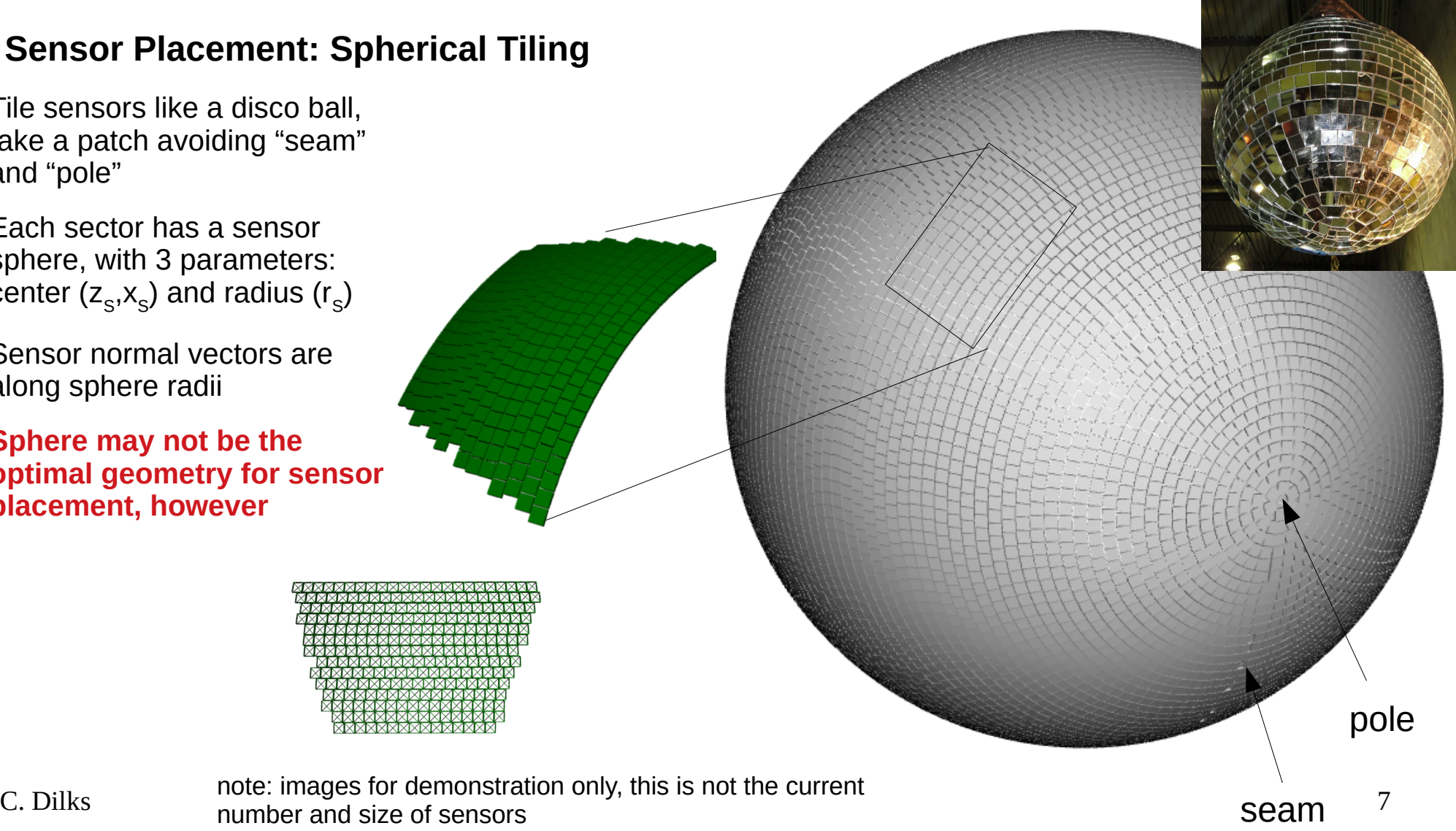

#### **Increase Polar Acceptance**

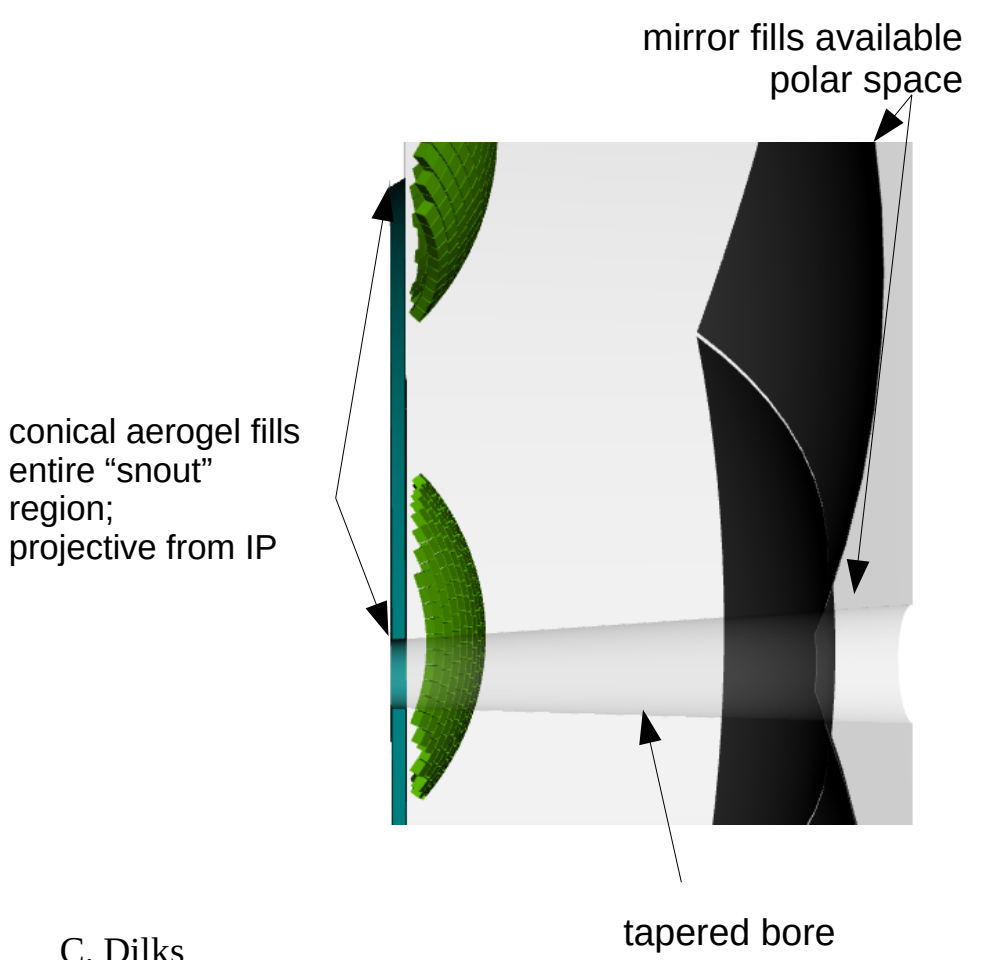

#### **Increase Azimuthal Acceptance**

Allow mirrors to have full azimuthal overlap, then take boolean intersection with a cylindrical sector

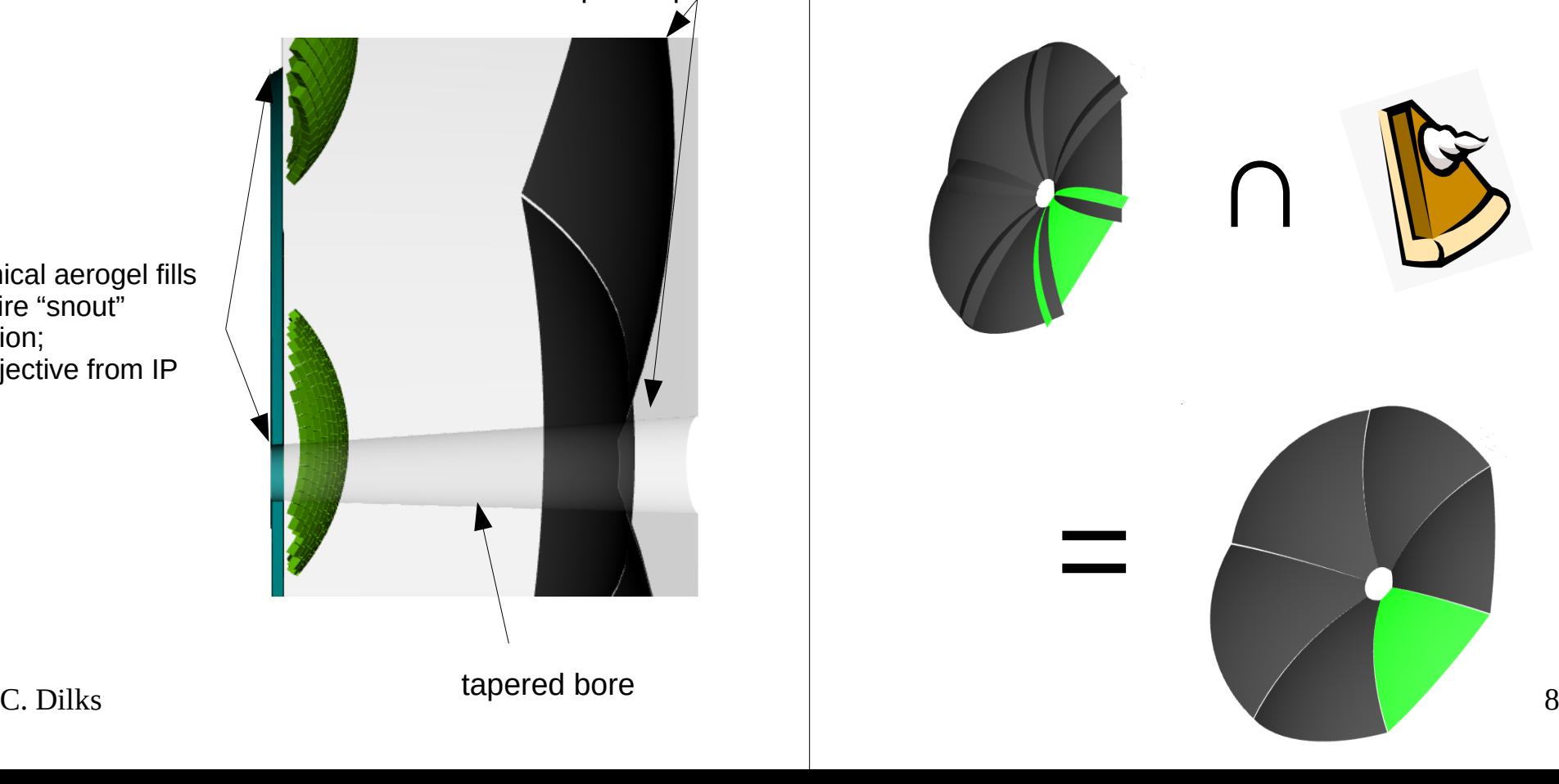

region;

#### **Spherical Mirror Focusing**

#### **Point-to-Point focusing → Steer Parallel-to-point focusing**

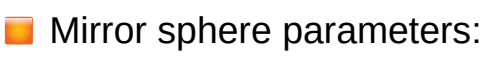

- Center  $(z_{\scriptscriptstyle M},x_{\scriptscriptstyle M})$
- Radius ( $\mathsf{r}_{_{\mathsf{M}}}\mathsf{)}$
- Re-parameterized for focus tuning:
	- Back-plane:  $b_{M} = z_{max} z_{M} r_{M}$
- $\boldsymbol{\mathsf{x}}$   $\begin{bmatrix} \mathsf{x} & \mathsf{y} & \mathsf{y} \\ \mathsf{x} & \mathsf{y} & \mathsf{y} \end{bmatrix}$   $\begin{bmatrix} \mathsf{y} & \mathsf{y} & \mathsf{z} \\ \mathsf{y} & \mathsf{z} & \mathsf{z} \end{bmatrix}$   $\begin{bmatrix} \mathsf{x} & \mathsf{z} \\ \mathsf{z} & \mathsf{z} \end{bmatrix}$ 
	- Given the parameters  $\{b_{_M}, z_{_F}, x_{_F}\}$ , along with the sensor sphere center {z<sub>s</sub>,x<sub>s</sub>}, the mirror sphere parameters {z<sub>M</sub>,x<sub>M</sub>,r<sub>M</sub>} are determined from the point-to-point focusing of the IP at the point  $(z_s + z_{F, X_s} + x_{F})$
	- Spherical aberrations "blur" point-to-point focusing
	- Focusing of Cherenkov rings requires **parallel-to-point focusing**
	- $\sum$  C. Dilks  $\sum$ Parallel-to-point focal region can be steered by changing  $\{z_{{}_{F}},x_{{}_{F}}\},$ as well as  $\{z_{\rm s,}x_{\rm s}\}$

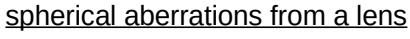

 $\mathsf{b}_{_\mathsf{M}}^{\phantom{\dag}}\mathtt{\sim}1~\mathsf{cm}$ 

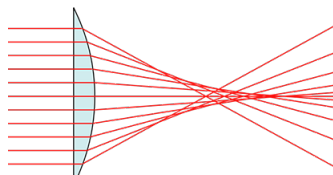

 $\overline{z}$ 

 $(z_{s}^{},x_{s}^{})$  .

single-mirror config, 5 collimated photon beams; this was the configuration for the ATHENA proposal performance studies

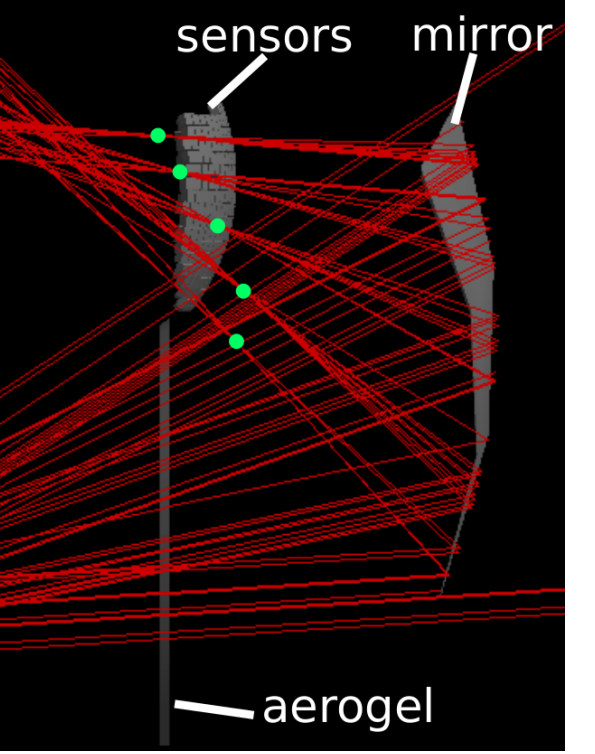

Alexander's dual mirror configuration, in standalone Geant4 sandbox

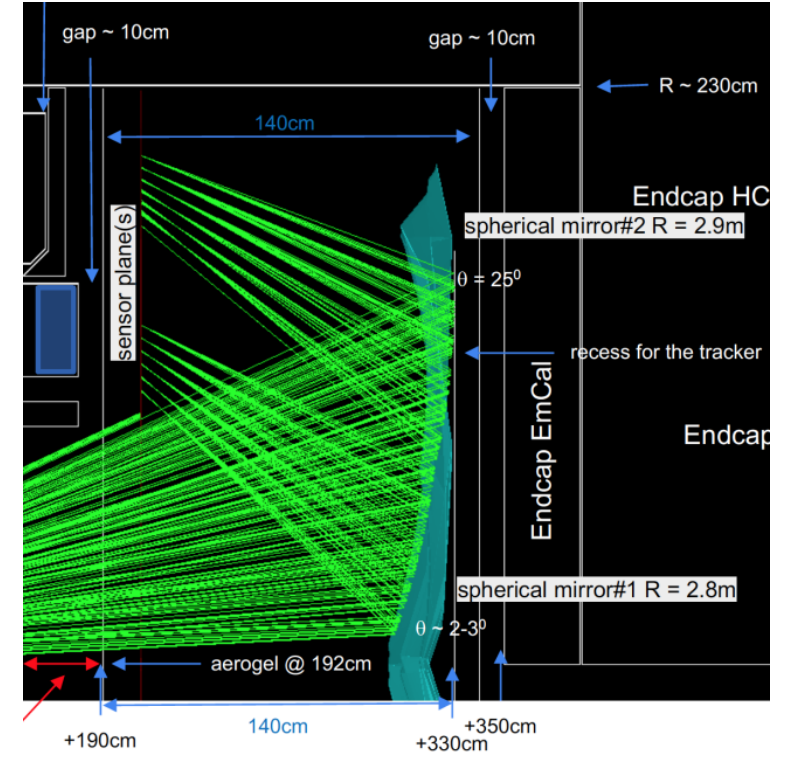

**dRICH Dual Mirrors** density of dual mirror current status of dual mirror configuration in DD4hep:

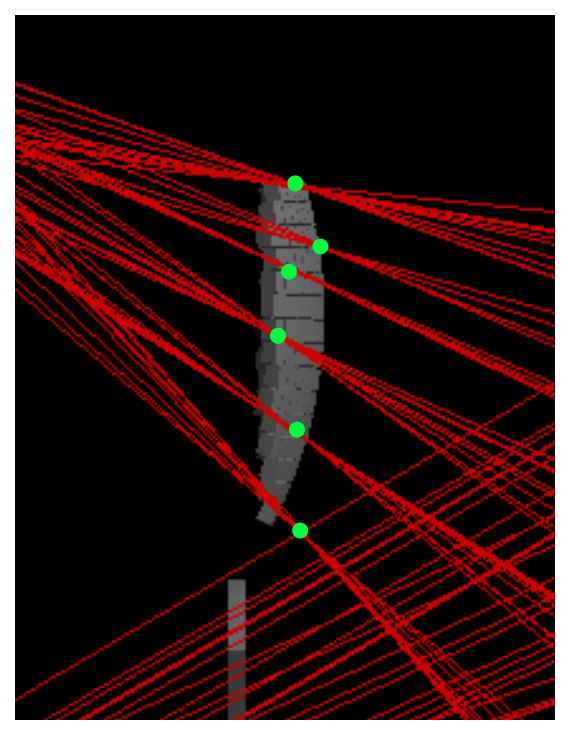

*still plenty of room for improvement!!*

## **Example 10** and the ideal... 10 **Sensors tiled on a sphere**

## **dRICH in DD4hep: Software details**

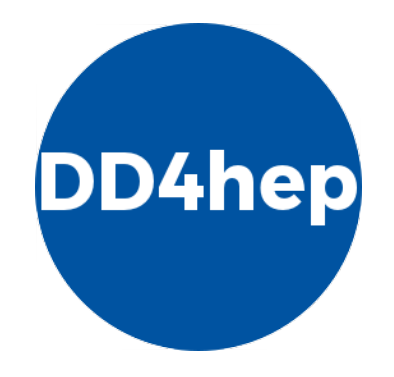

#### **DD4hep Compact Files**

Compact files: generalized, *fully customizable*, XML geometry description with **numbers and parameterizations**

**Algorithms** (e.g. tiles on a sphere) are in the C++ source code: "Detector Constructors"

- $XML APIs \rightarrow friendly$  to external configuration (optimization, machine learning)
	- change a number, no need to recompile
	- can use XML file to specify usage of a different  $C++$  algorithm, again no need to recompile
	- XML file is limited only by imagination
- **Fun4all version of dRICH uses a text file configuration file for geometry and placement** 
	- text file configuration must follow allowed syntax and specification

```
<radiator
  rmin="DRICH rmin@ + DRICH wall thickness + 0.2*cm"rmax="DRICH rmax0 - DRICH wall thickness - 0.2*cm"phiw="60*deare'frontplane="DRICH window thickness + 0.5*DRICH aerogel thickness"
  pitch="0*degree"
  <aerogel
    material="Aerogel DRICH"
    vis="DRICH aerogel vis"
    thickness="DRICH_aerogel_thickness"
    /<filter
    material="Acrylic_DRICH"
    vis="DRICH_filter_vis"
    vis="DRICH_filter_vis" (No. 2008)<br>http://www.chipedia.com/http://www.chipedia.com/http://www.chipedia.com/http://www.chipedia.com/http://www.chip<br>/> debug="DRICH_debug_mirror"
                         detectors/athena/compact/drich.xml</radiator>
```
#### <mirror

material="Acrylic DRICH" surface="MirrorSurface DRICH" vis="DRICH\_mirror\_vis" **backplane=**"DRICH window thickness +  $1.0*cm$ " rmin="DRICH rmin1 + DRICH wall thickness - 1.0\*cm" rmax="DRICH rmax2 - DRICH wall thickness - 1.0\*cm"  $phiw="59.5 \times degree"$ thickness= $"0.2*cm"$ focus tune  $x = "30.0*cm"$ />

#### **DD4hep Detector Constructors**

 $\blacksquare$  Compact file has numbers, C++ source file describes how to use them to build a dRICH (detectors/athena/src/DRICH\_geo.cpp)

- DD4hep objects derive from TGeo objects; conversion to Geant4 objects happens internally
- $\blacksquare$  C++ file also includes optics geometry details needed for the IRT algorithm

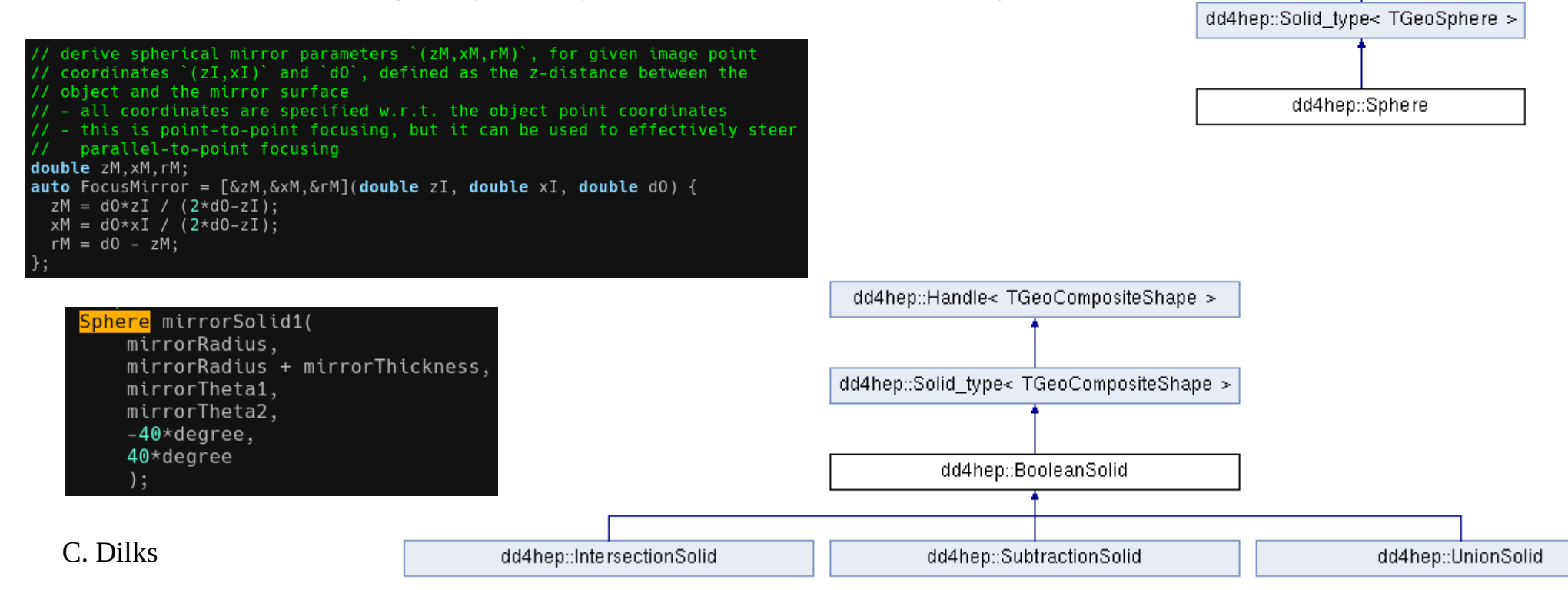

dd4hep::Handle< TGeoSphere >

#### **DD4hep Modularity** <https://dd4hep.web.cern.ch/dd4hep/page/about/>

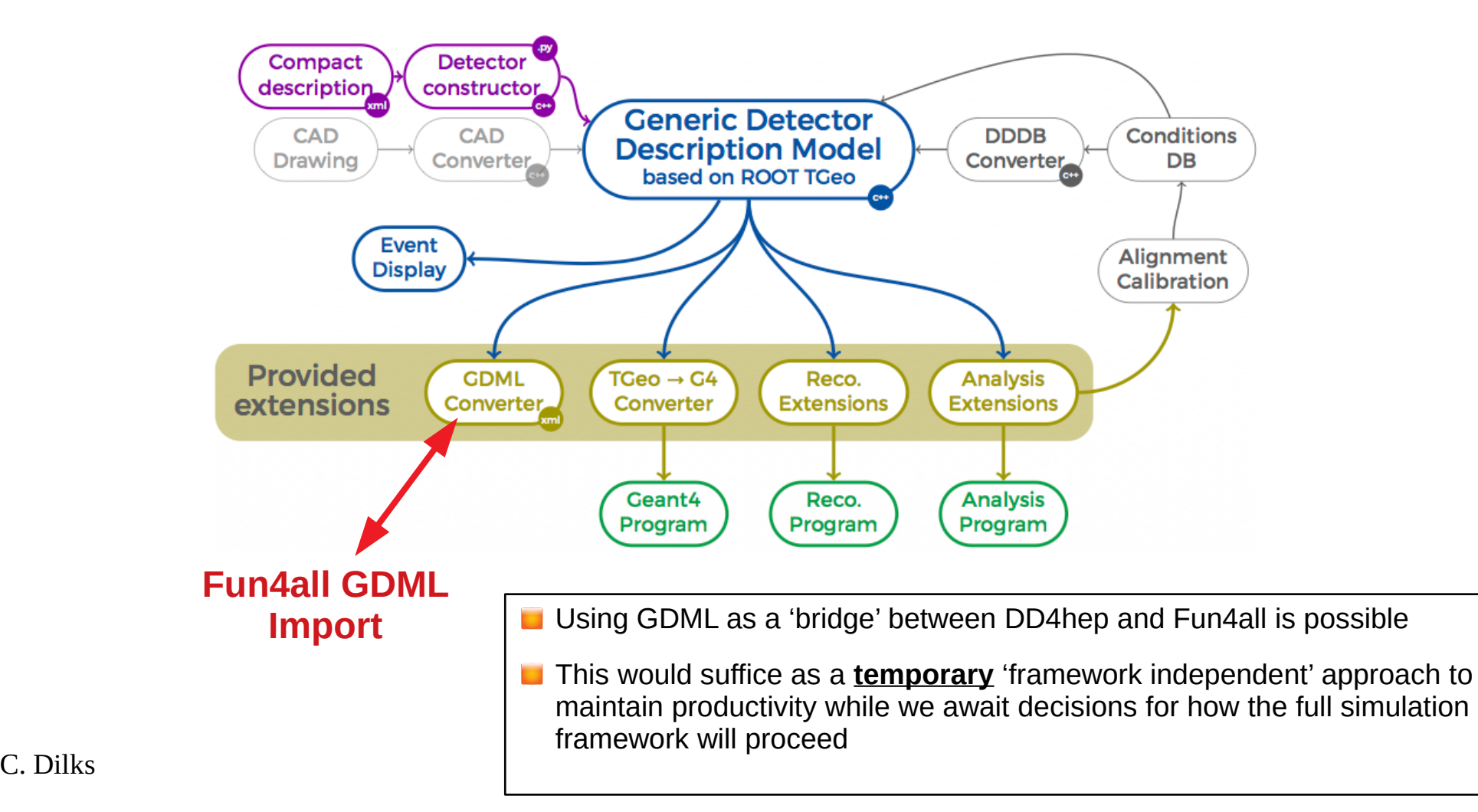

```
C. Dilks 15
if future == dd4hep:
if future == dd4hep:
      port f4a developments to dd4hep # originally ported Jul 2021, `diff` text config files?
port f4a developments to dd4hep # originally ported Jul 2021, `diff` text config files?
      optimize()
optimize()
else if future == fun4all:
else if future == fun4all:
       if fun4all_gdml_import_works_well AND dd4hep_is_preferred:
             make standalone dd4hep dRICH # or integrate with other dd4hep detectors, if any
      else:
else:
             port dd4hep developments to f4a # time + patience
port dd4hep developments to f4a # time + patience
      optimize()
optimize()
 else:
      adapt()
adapt()
      if fun4all gdml import works well AND dd4hep is preferred:
else:
                                                     Current dRICH Implementations
                                                     O DD4hep
                                                     ● Fun4all, via text file
                                                     ● Fun4all, via GDML import from DD4hep
                                                     ● Standalone Geant4 (sandbox)
  Preparing for the Future
                                       N.B. ideally we want to be running and tuning optimize()
N.B. ideally we want to be running and tuning optimize()
                                       before future is known
before future is known
                                       → short term plans – today's open discussion
```